# FLEXEra

# **FlexNet Manager Suite 2015 R2 SP1**

Known Issues

# **Known issues in release 2015 R2 SP1 that are resolved in release 2015 R2 SP2**

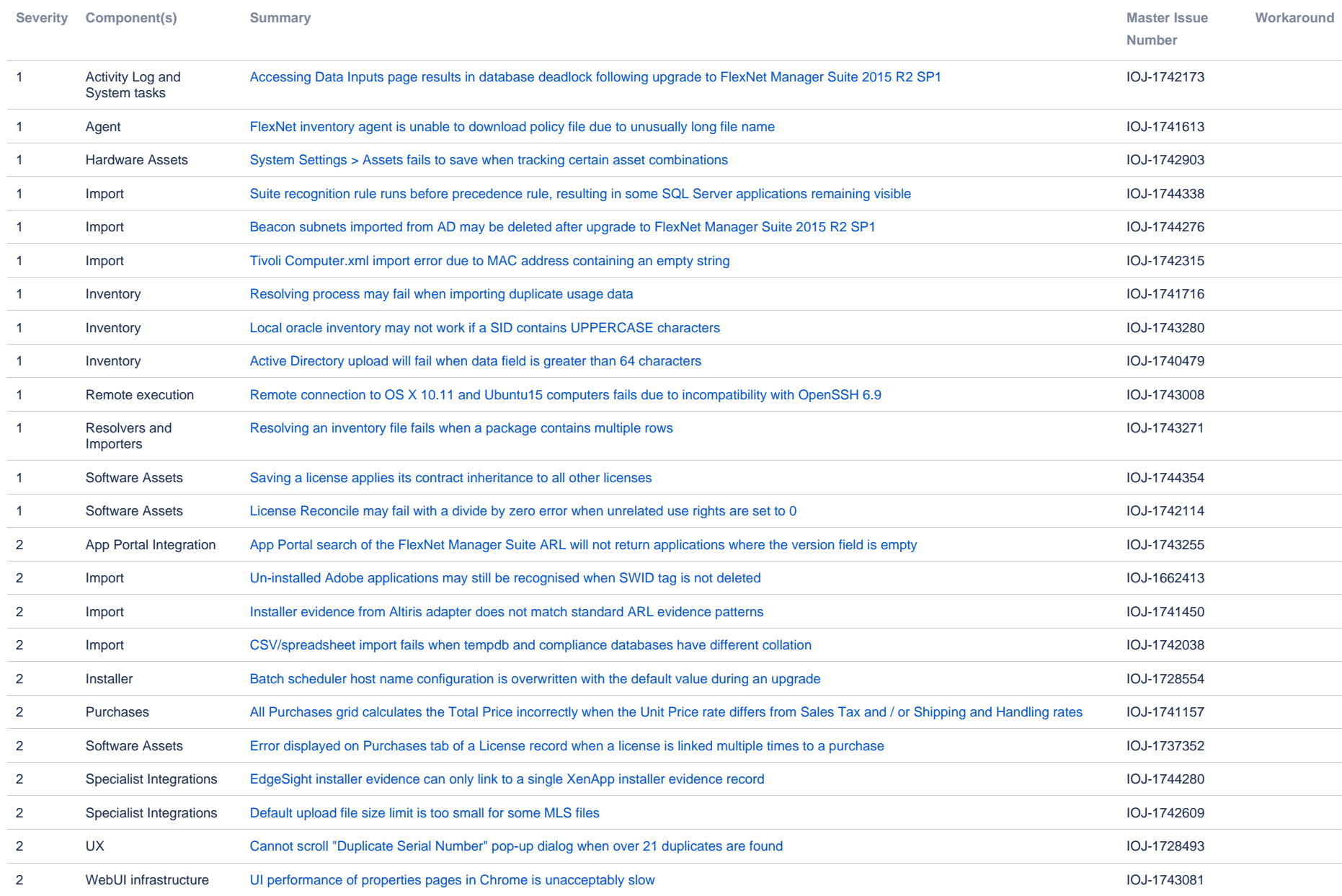

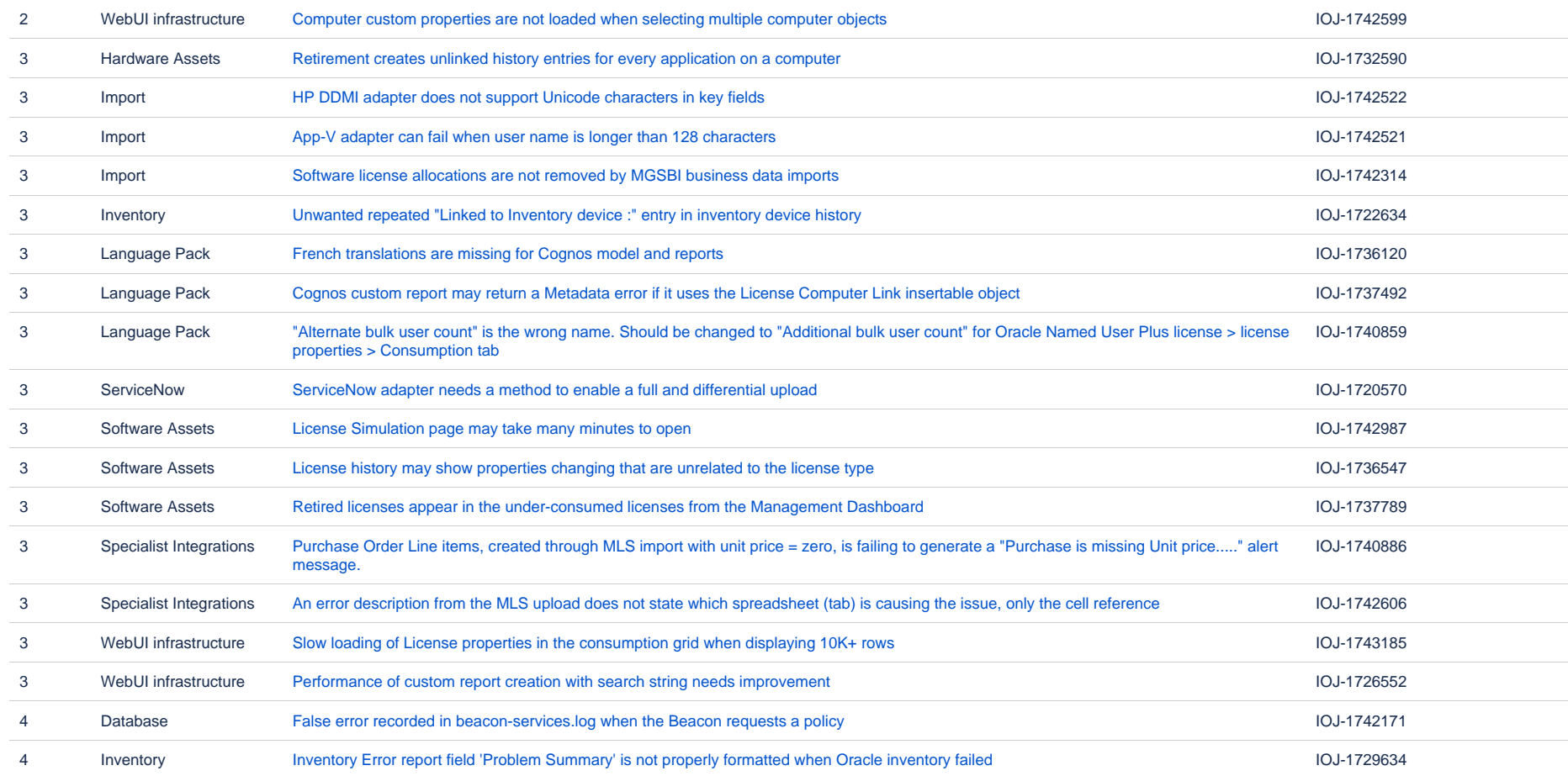

# **Known issues in release 2015 R2 SP1 that are resolved in release 2015 R2 SP3**

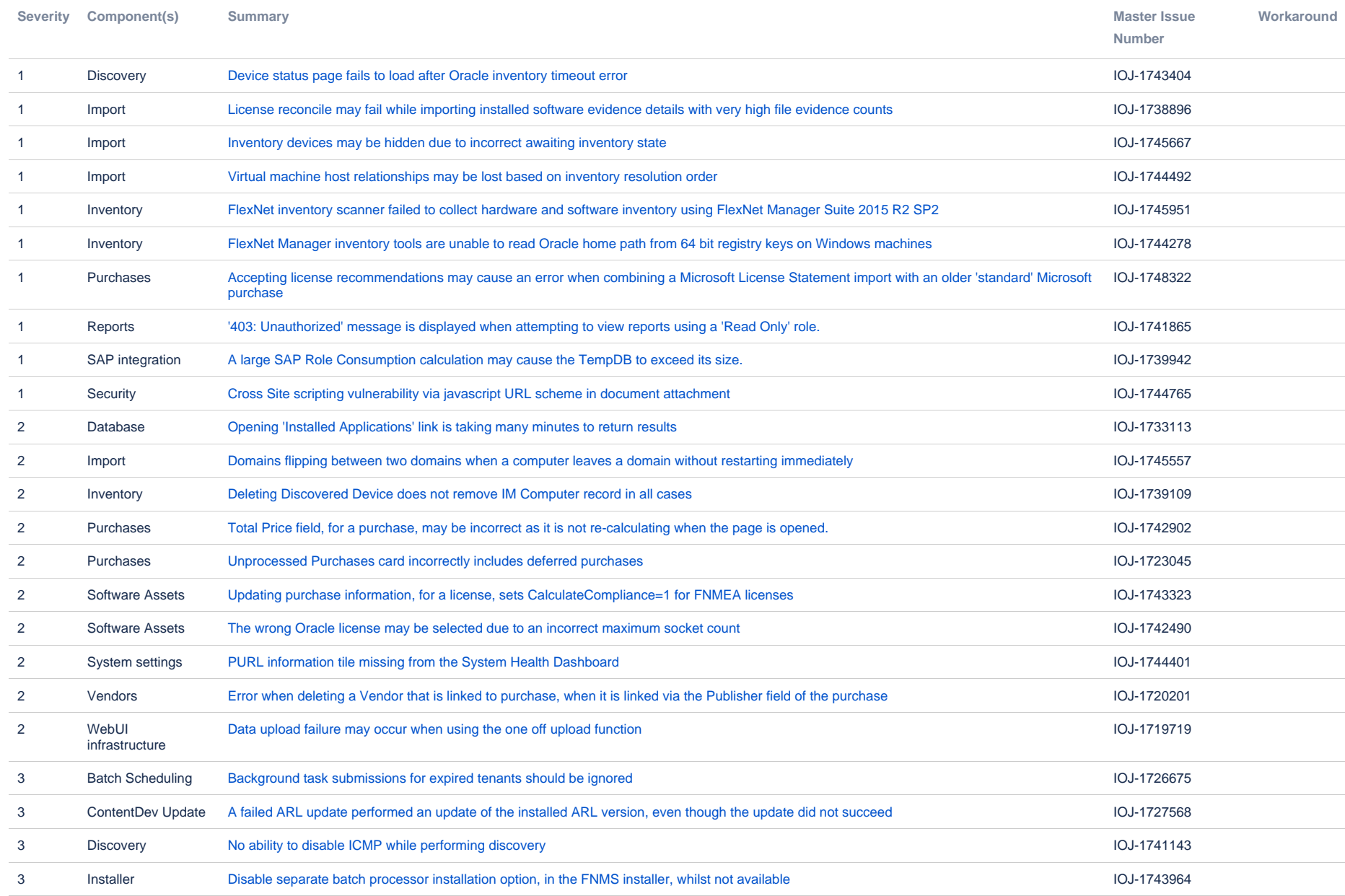

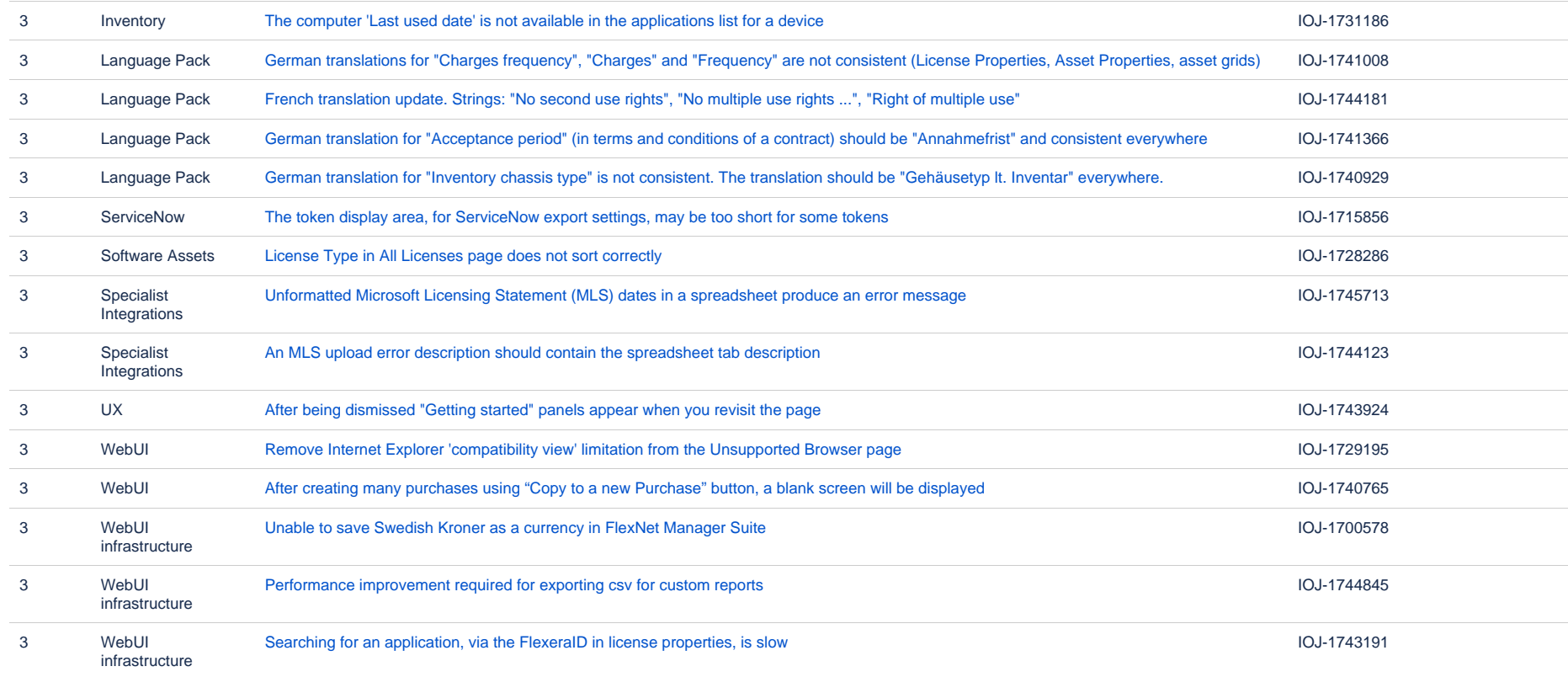

# **Known issues in release 2015 R2 SP1 that are resolved in release 2015 R2 SP4**

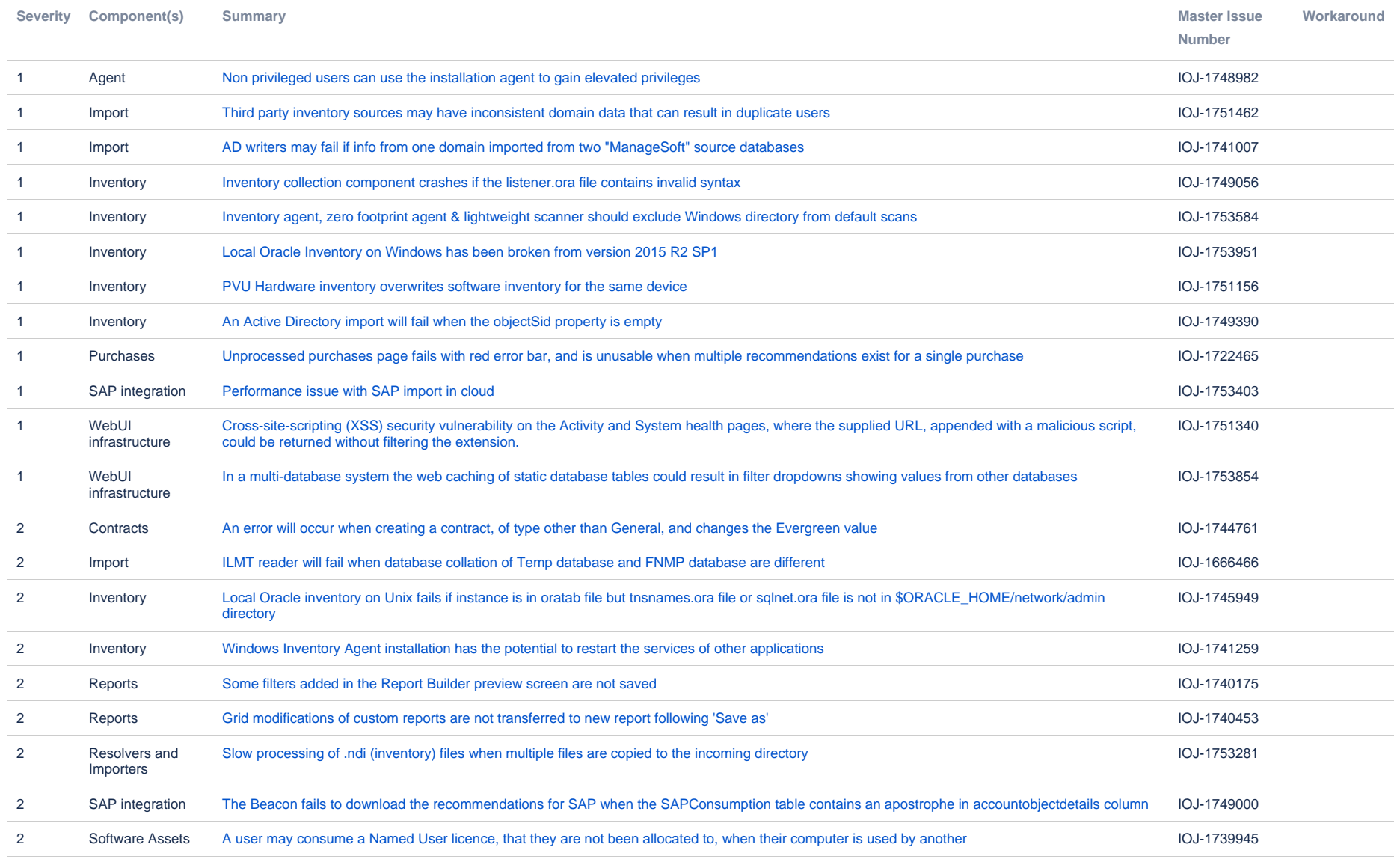

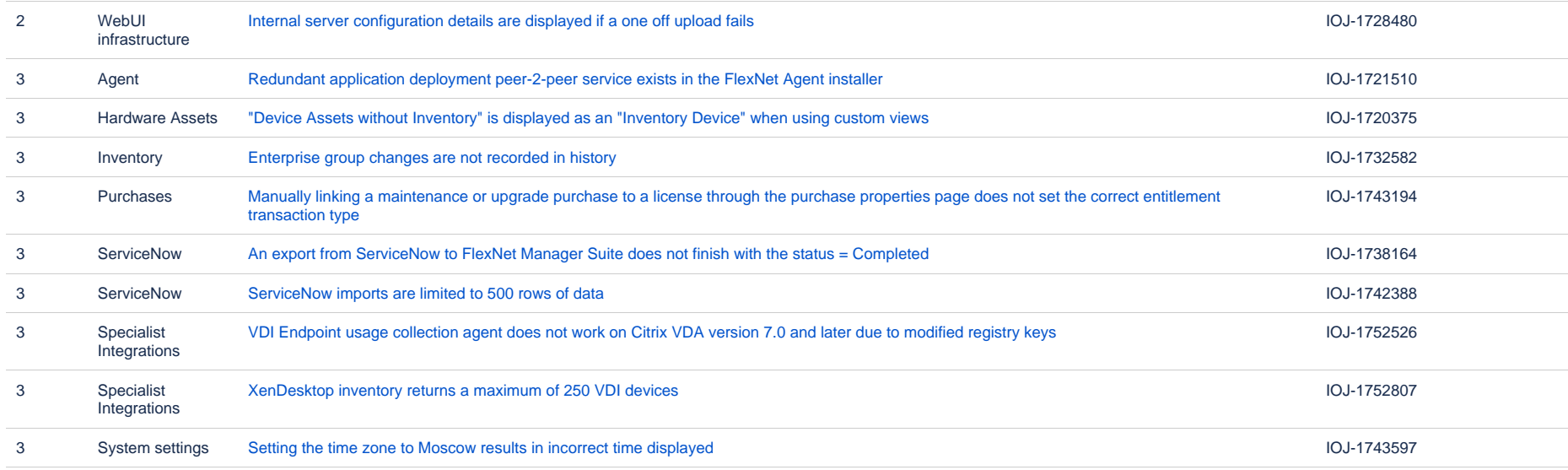

### **Known issues in release 2015 R2 SP1 that are resolved in release 2015 R2 SP5**

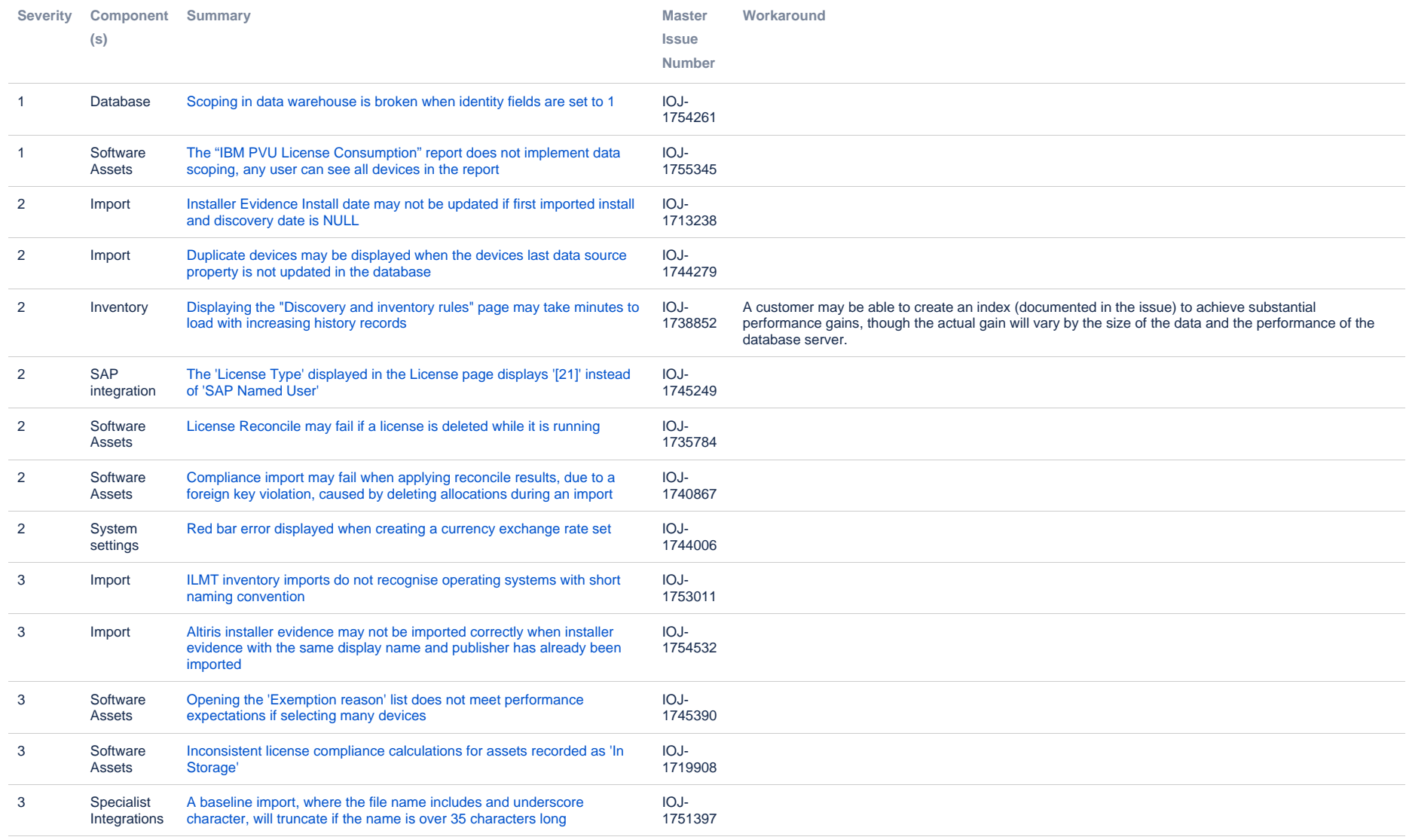

# **Known issues in release 2015 R2 SP1 that are resolved in release 2016 R1**

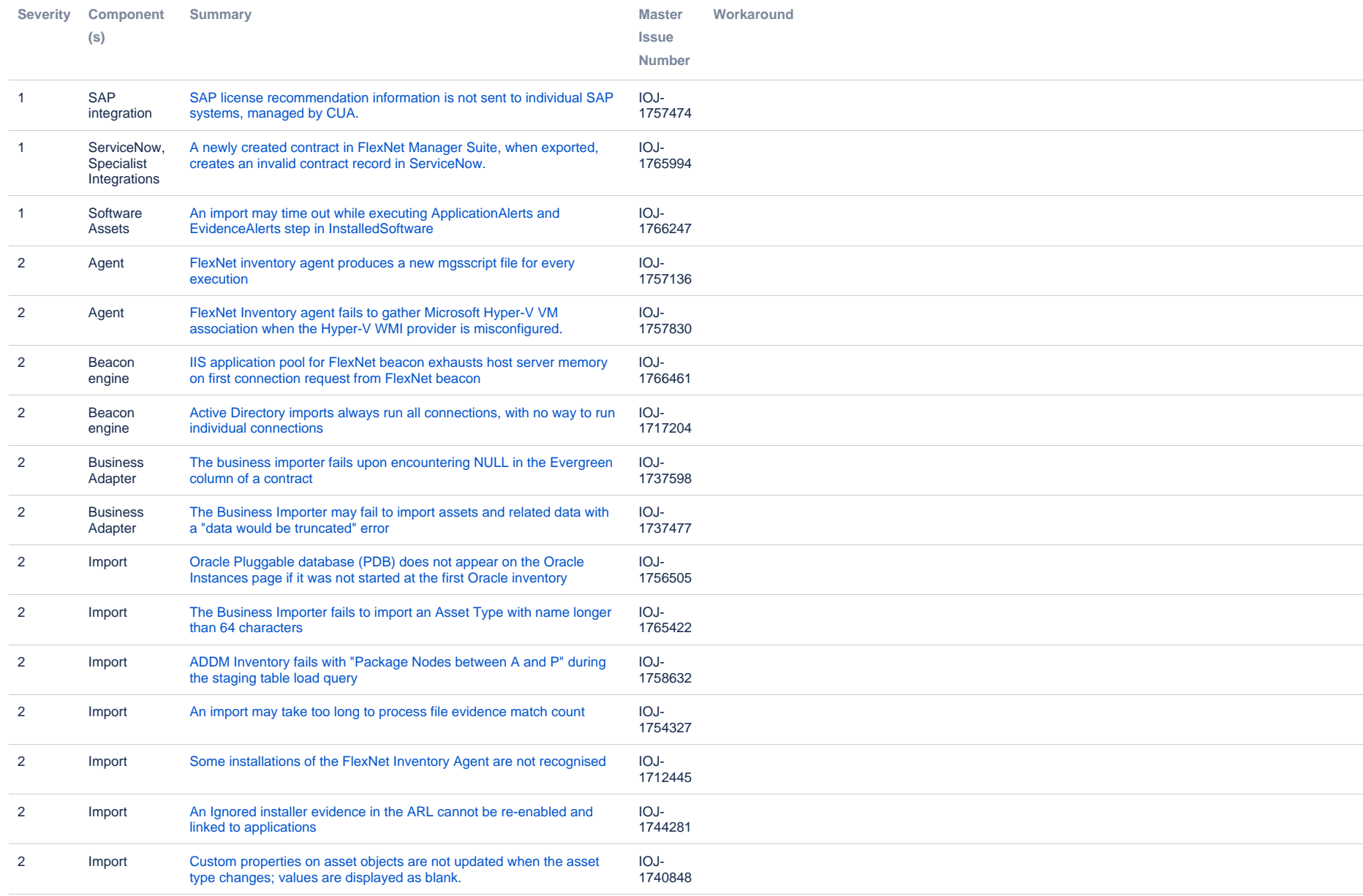

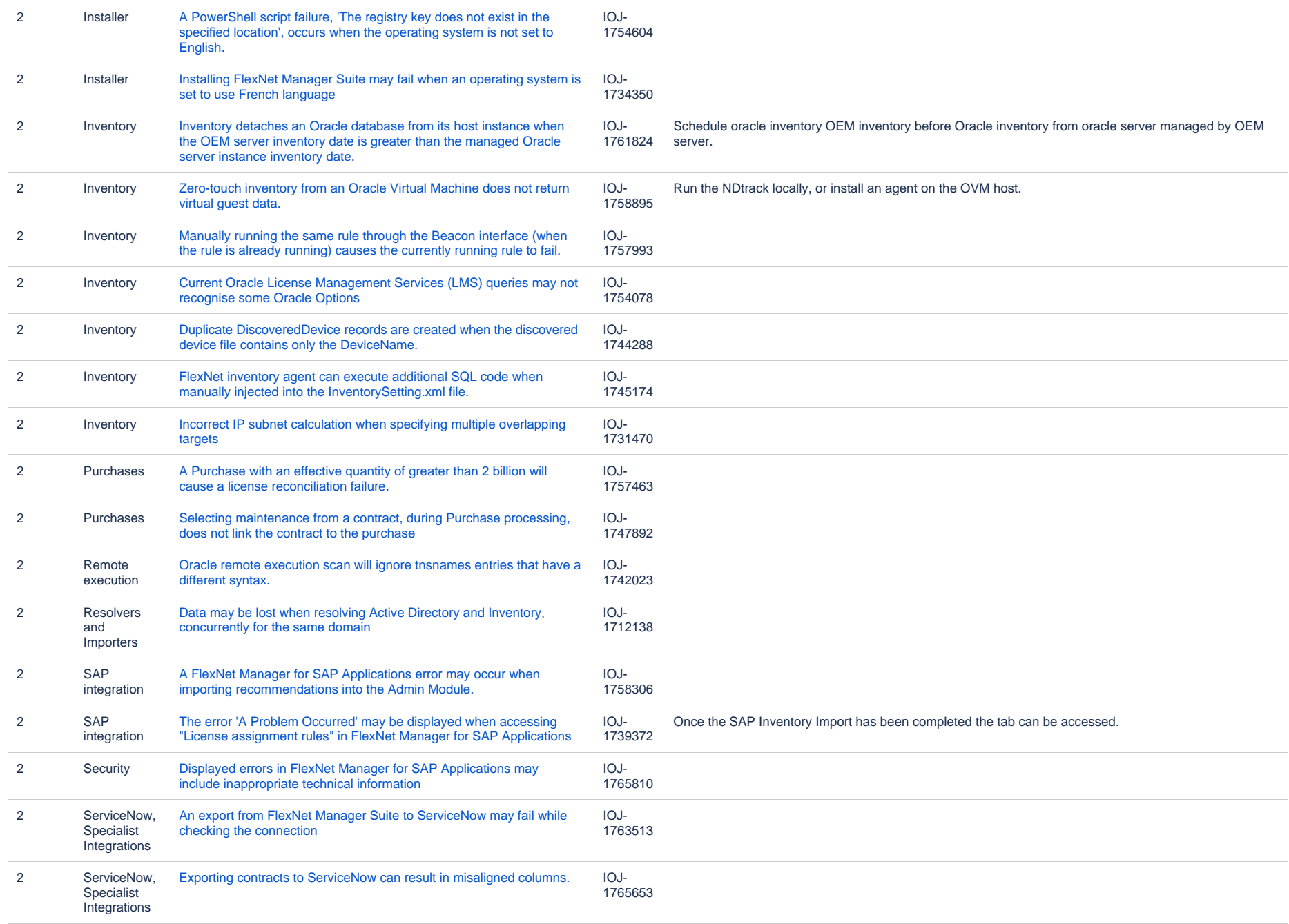

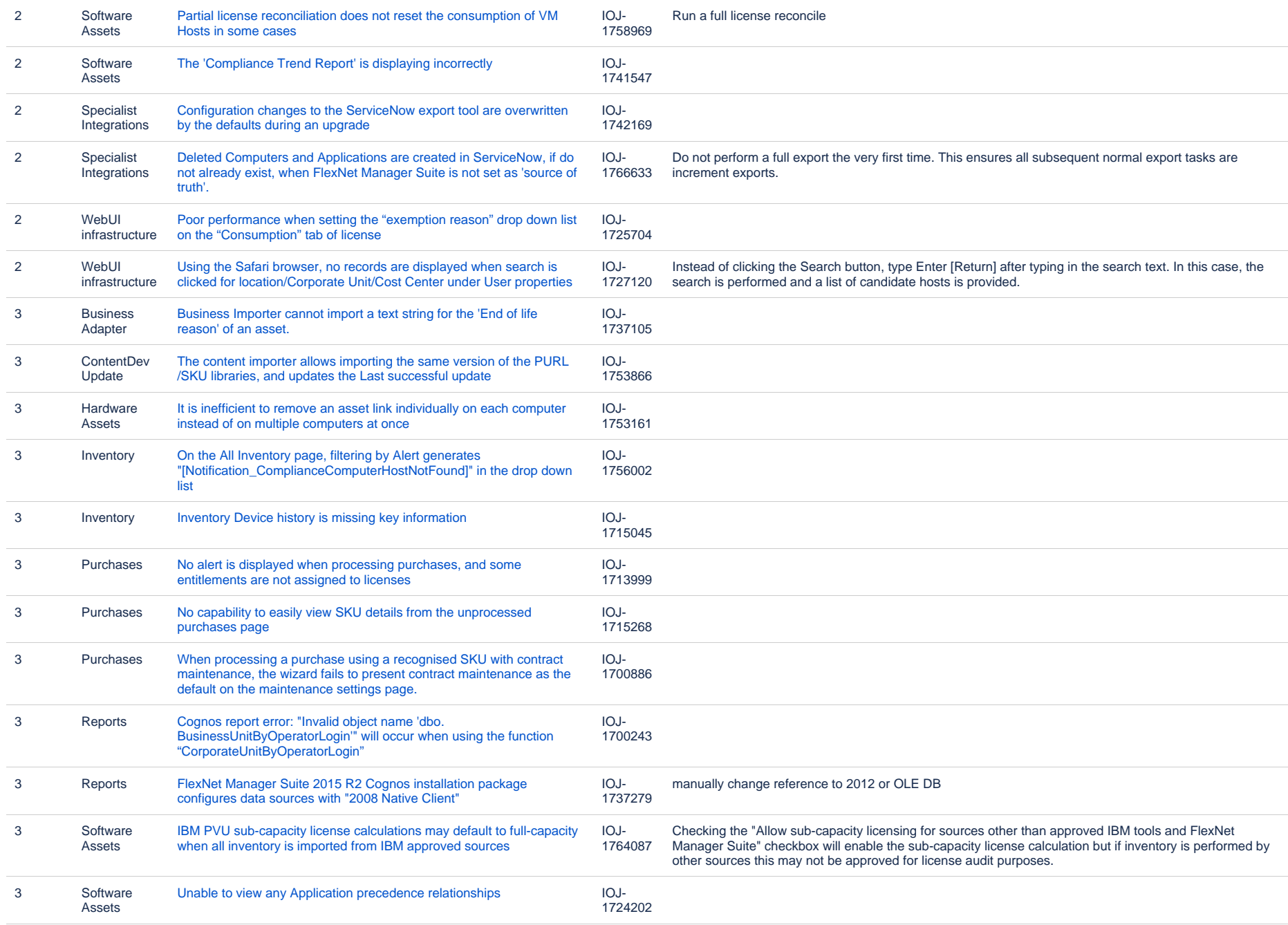

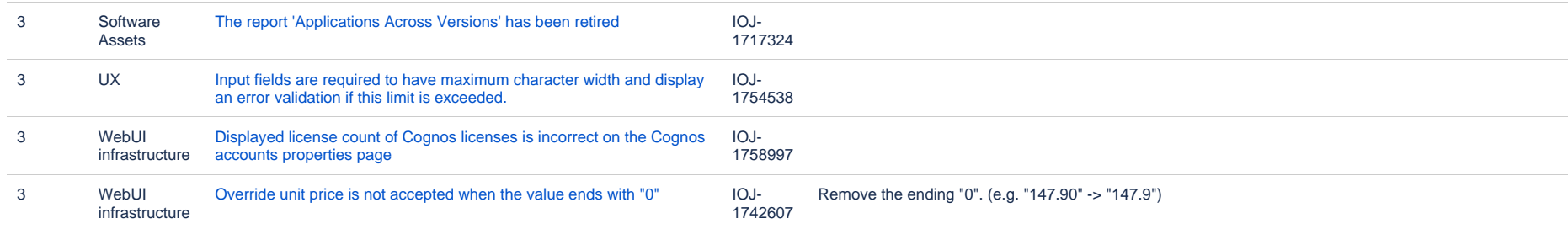

### **Known issues in release 2015 R2 SP1 that are resolved in release 2016 R1 SP1**

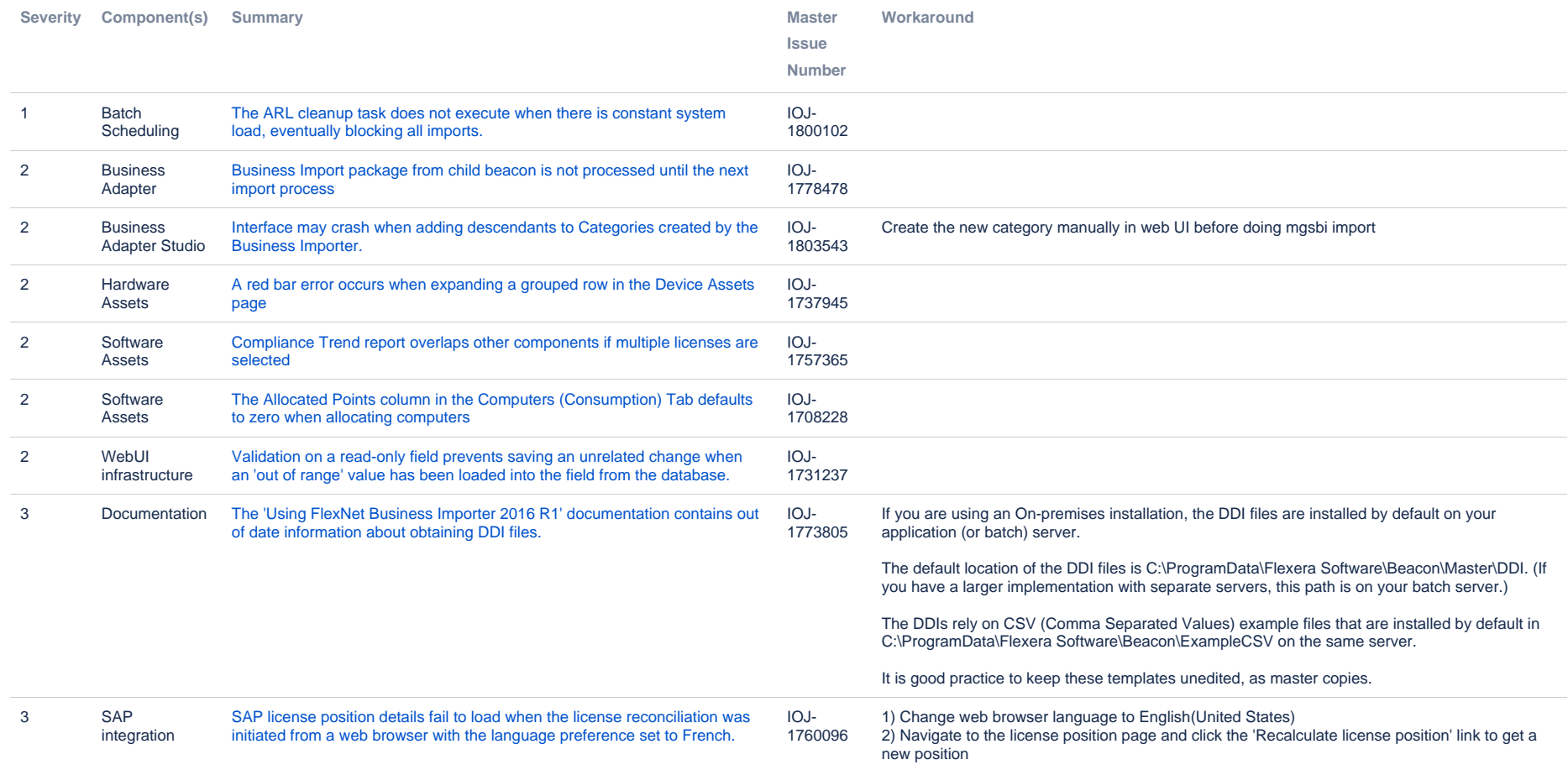

# **Known issues in release 2015 R2 SP1 that are resolved in release 2017 R1**

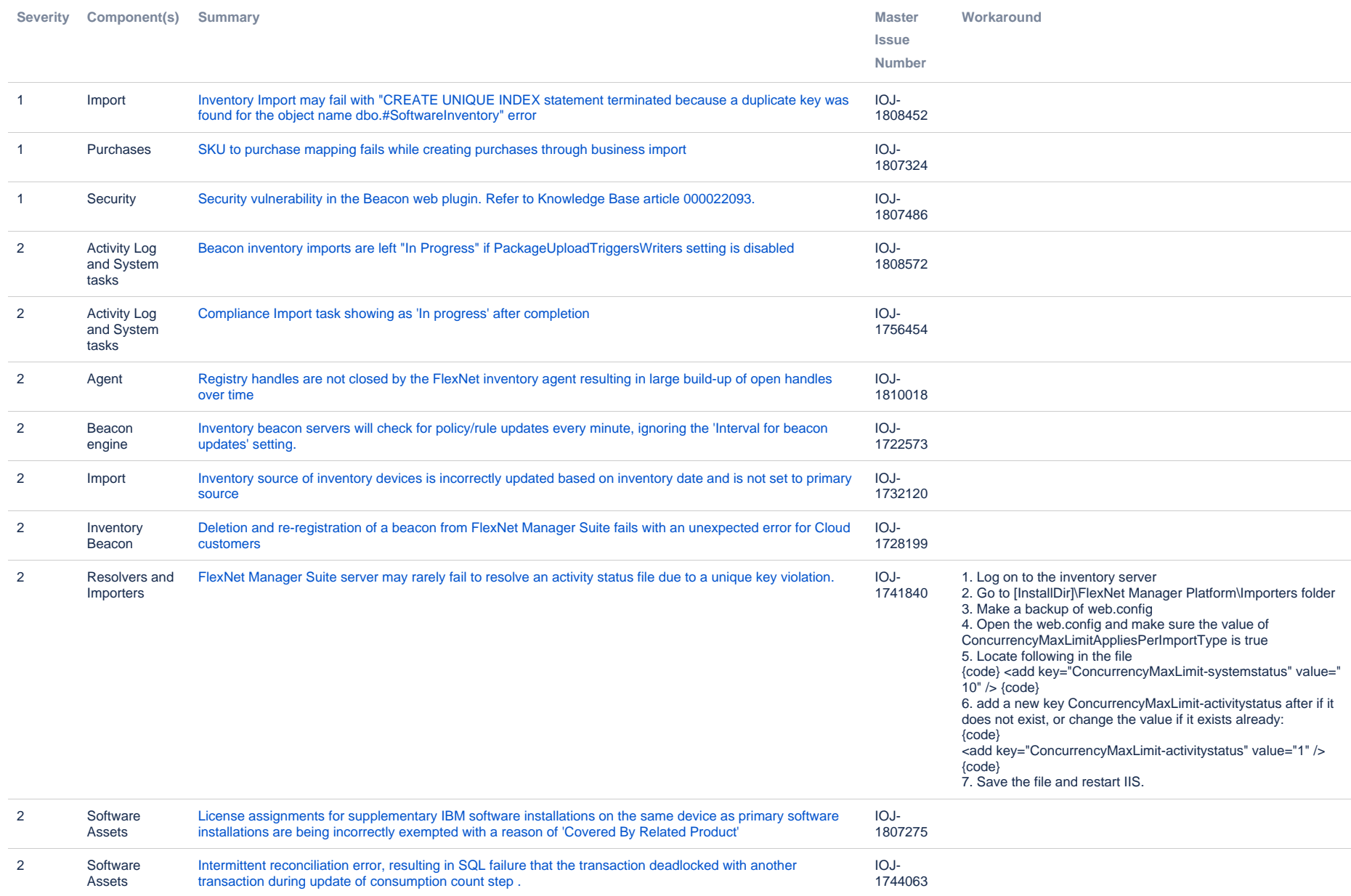

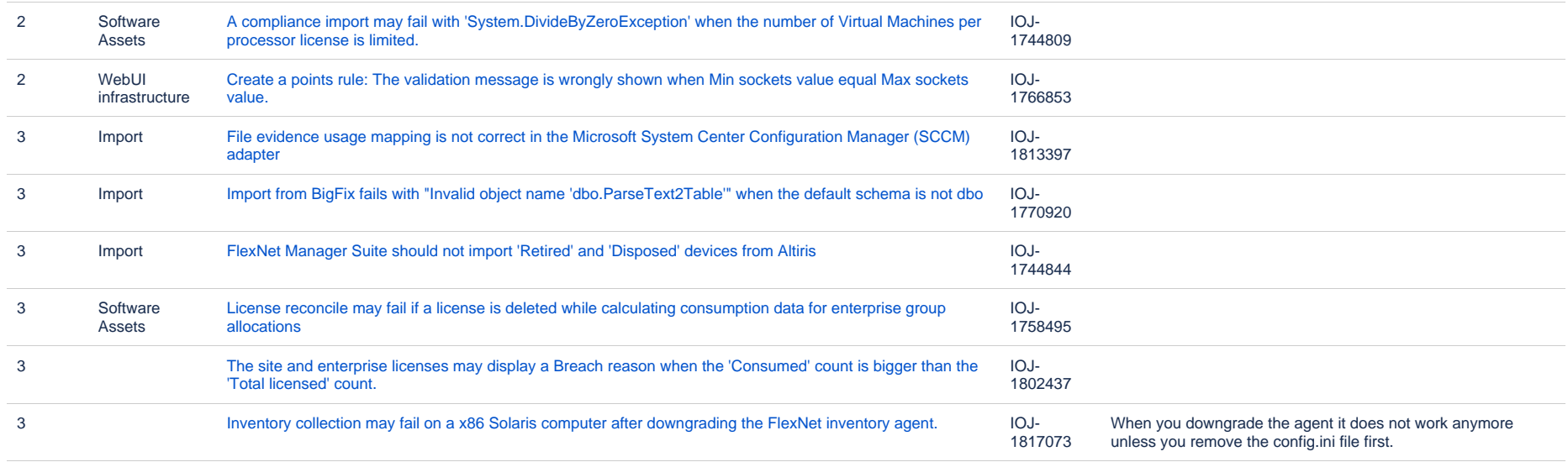

### **Known issues in release 2015 R2 SP1 that are resolved in release 2017 R2**

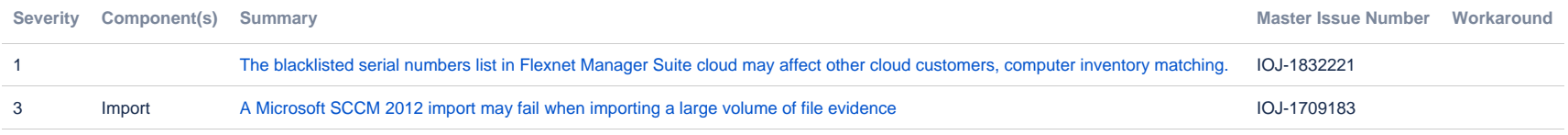

### **Known issues in release 2015 R2 SP1 that are resolved in release 2017 R3**

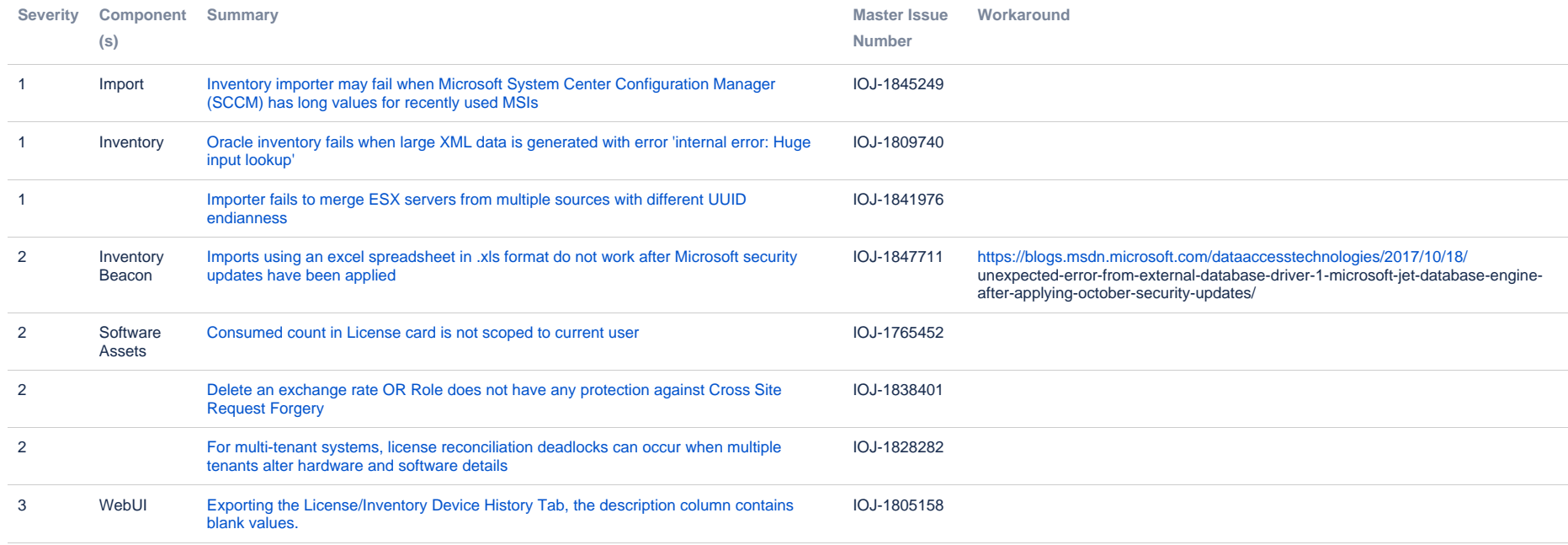

# **Known issues in release 2015 R2 SP1 that are resolved in release 2018 R1**

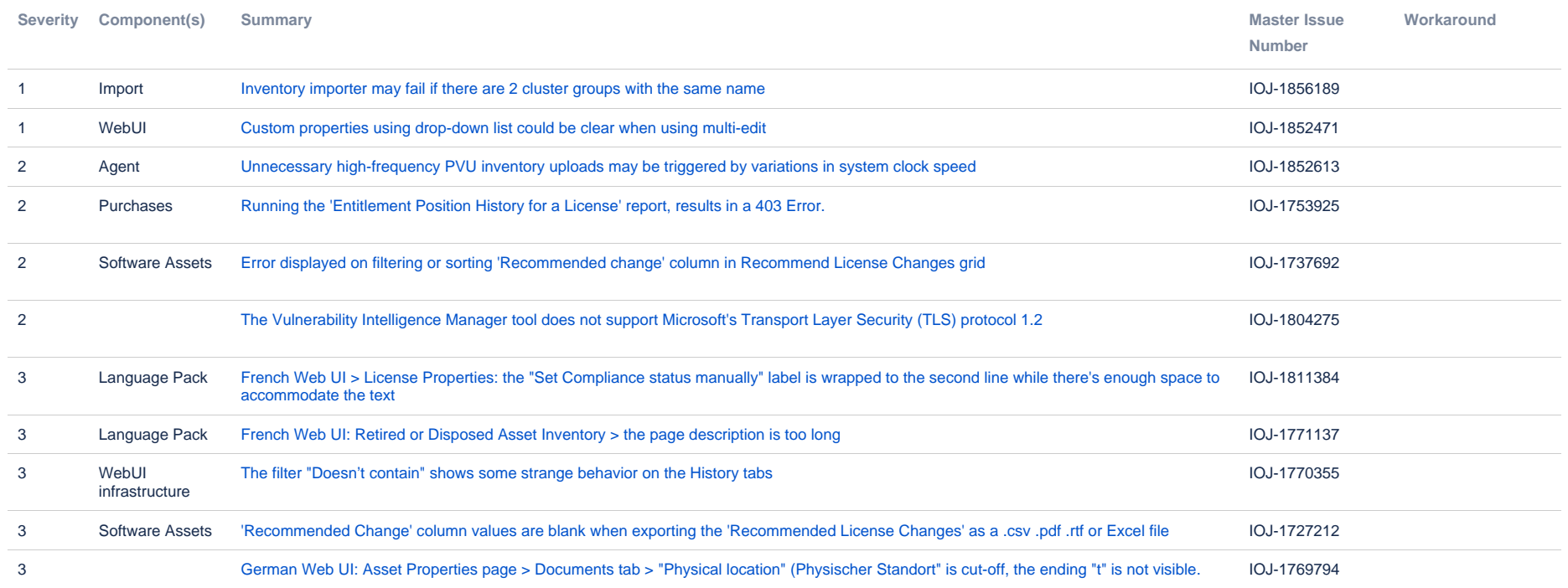

# **Known issues in release 2015 R2 SP1 that are resolved in release 2018 R2**

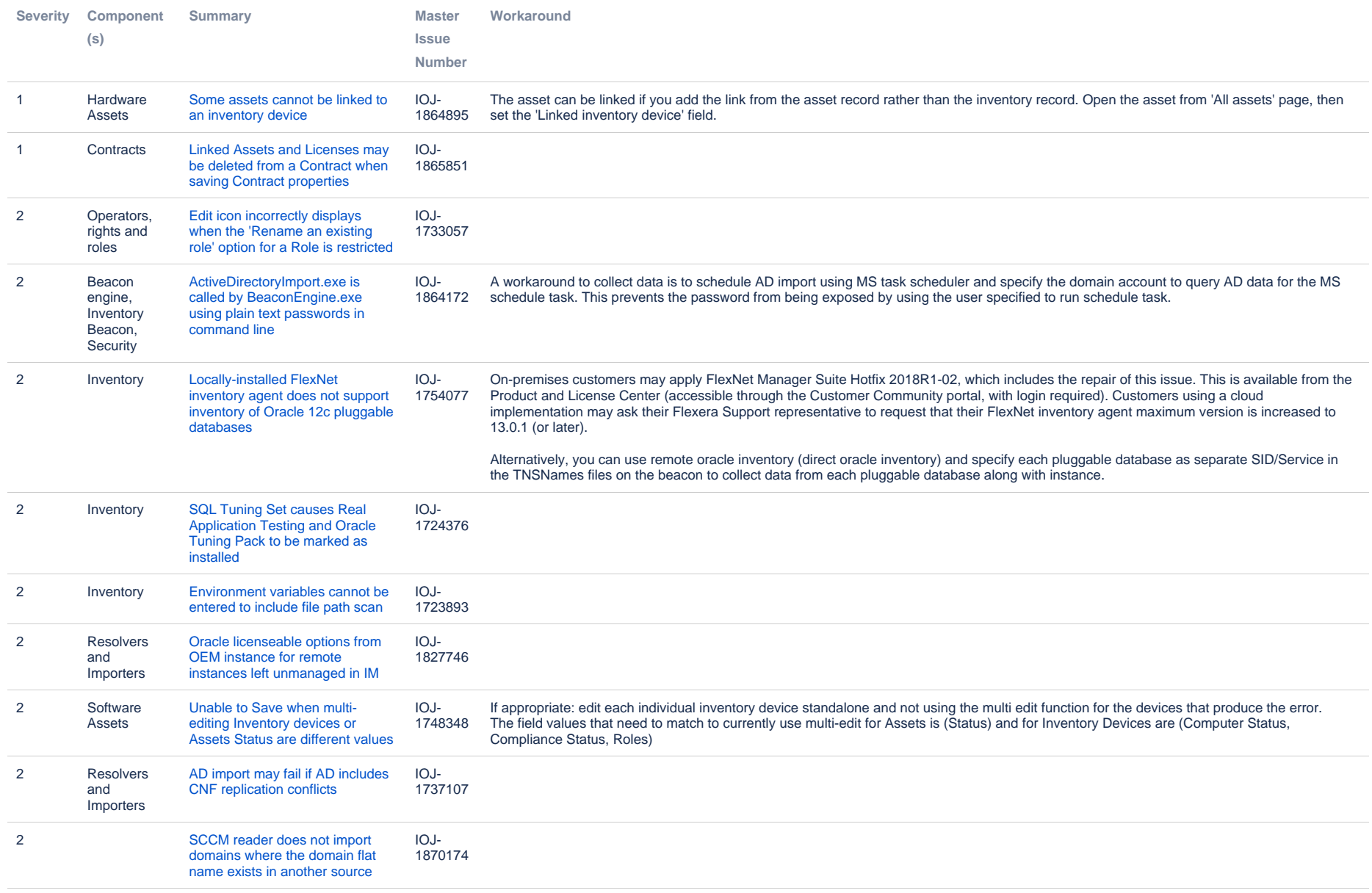

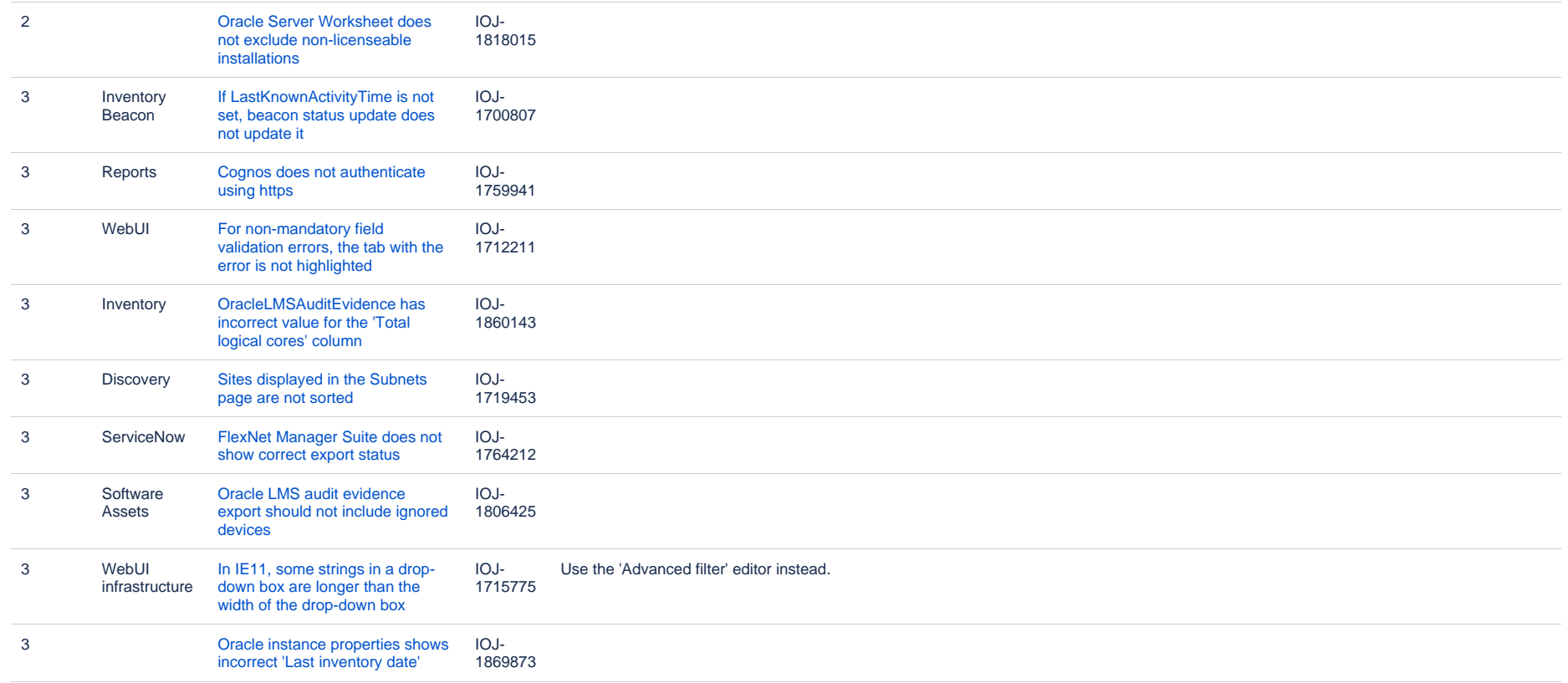

## **Known issues in release 2015 R2 SP1 that are resolved in release 2019 R1**

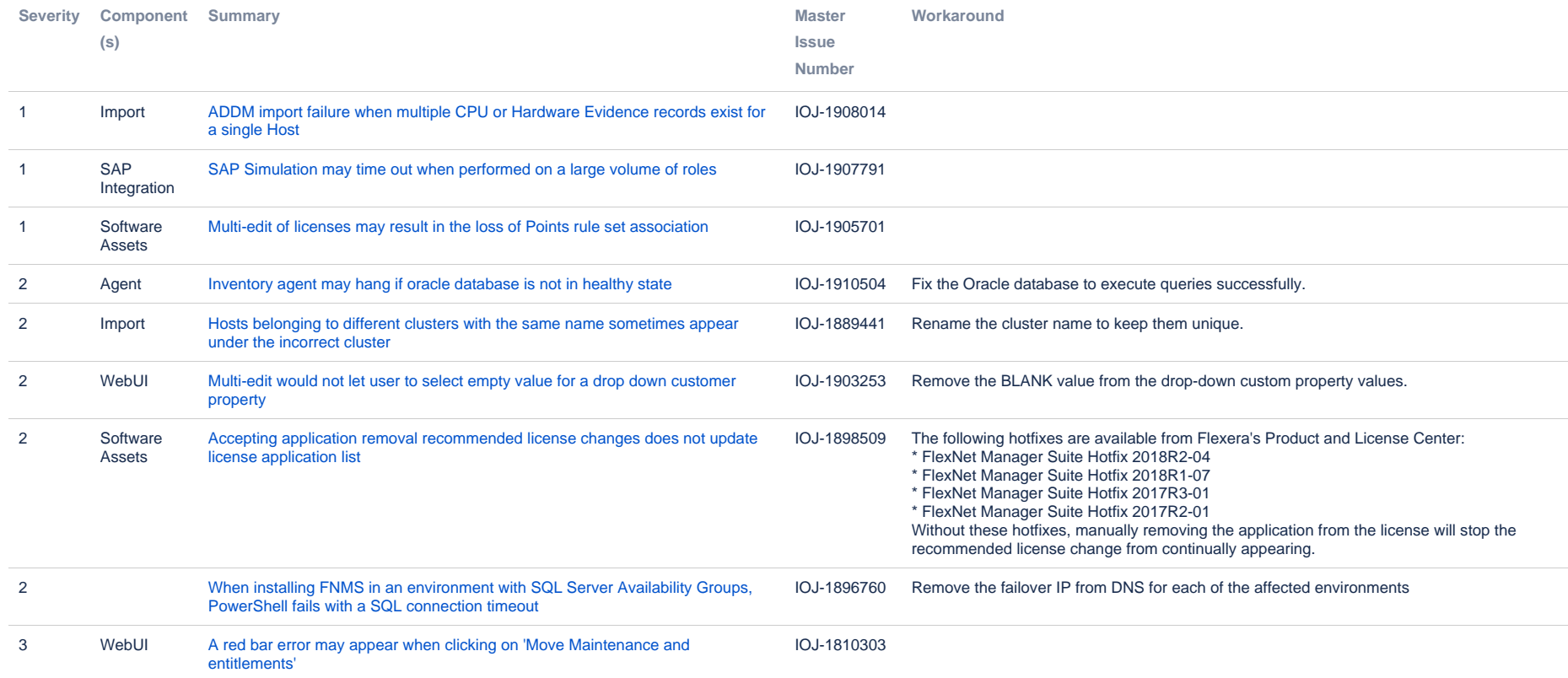

# **Known issues in release 2015 R2 SP1 that are resolved in release 2019 R2**

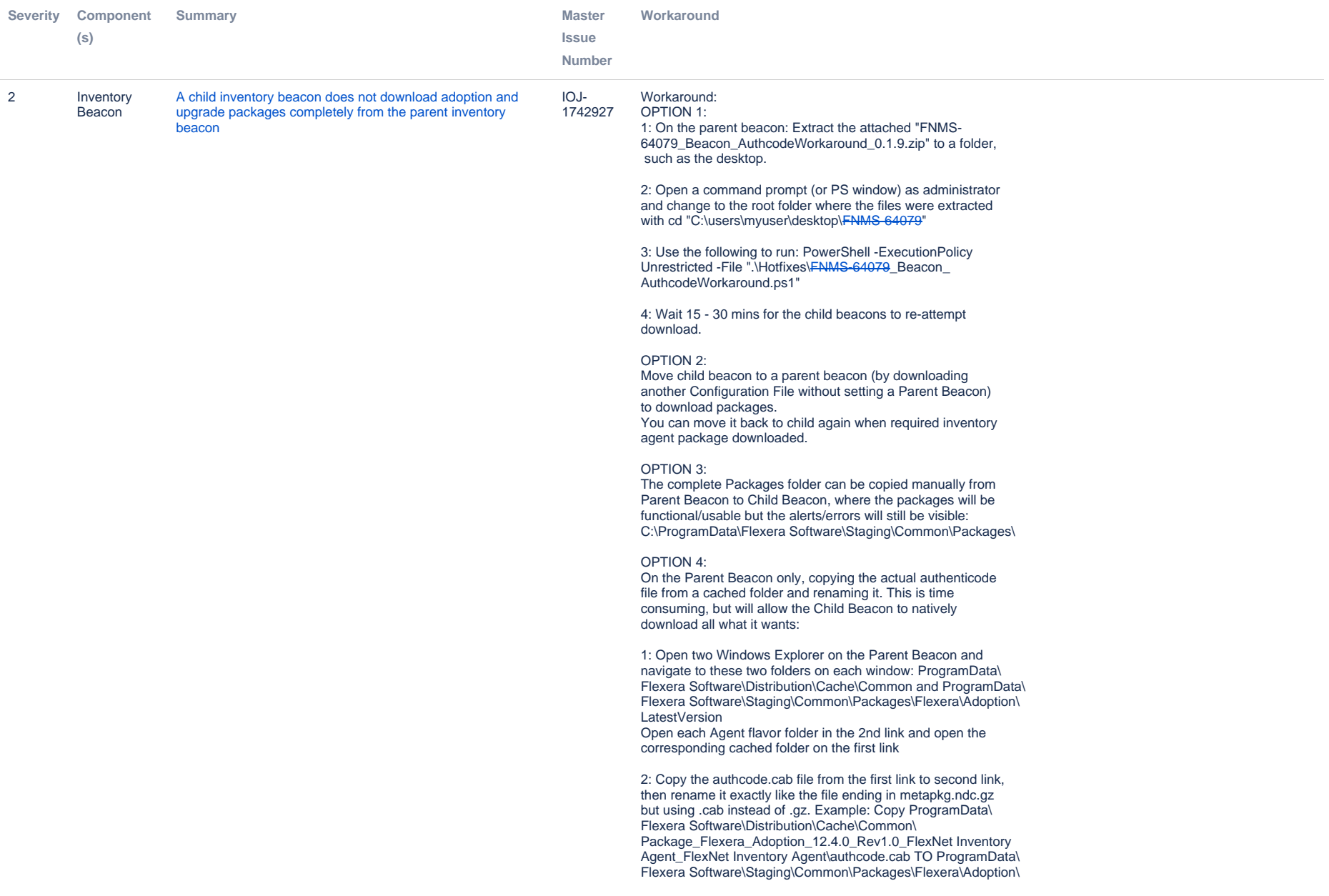

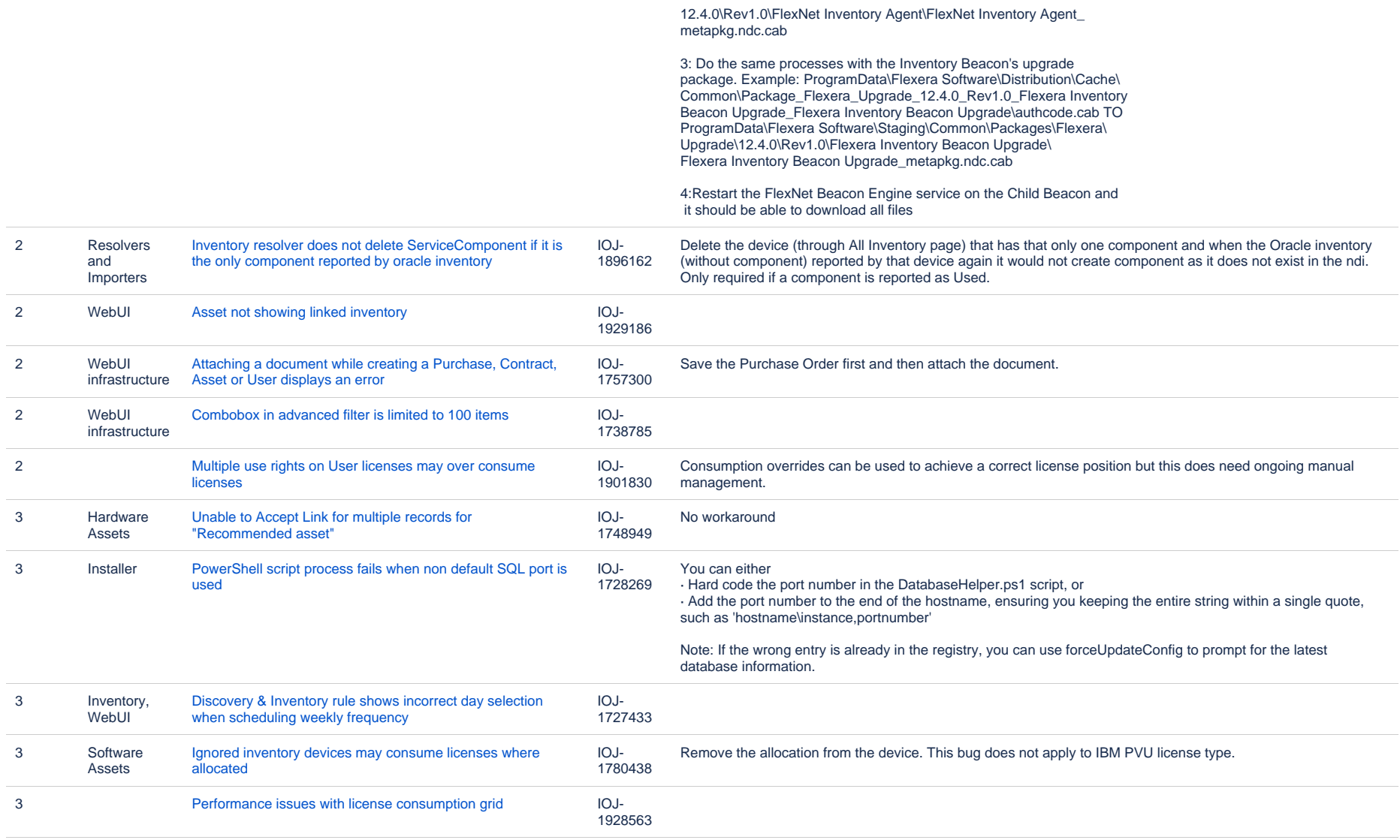

# **Unresolved issues in release 2015 R2 SP1**

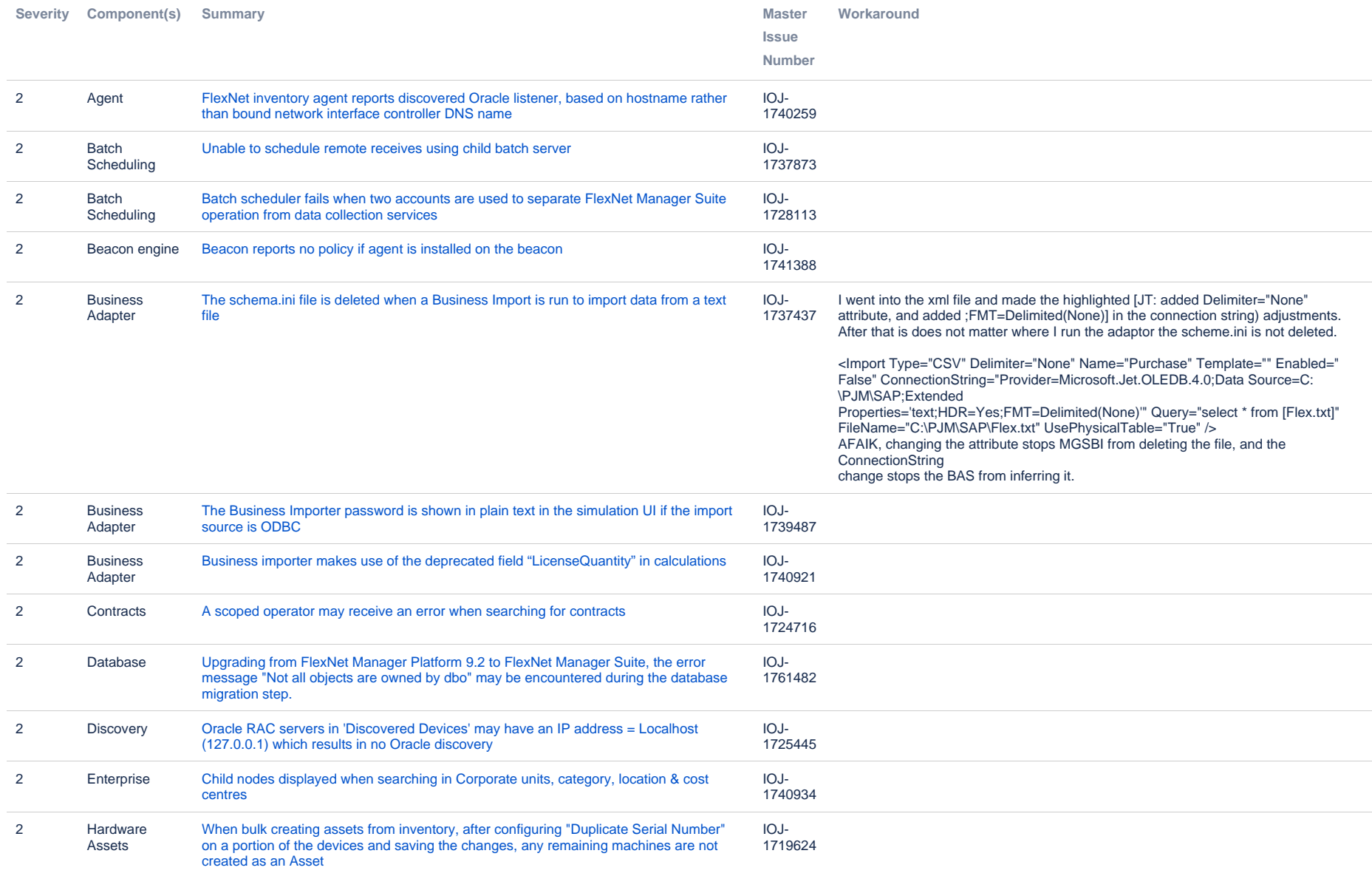

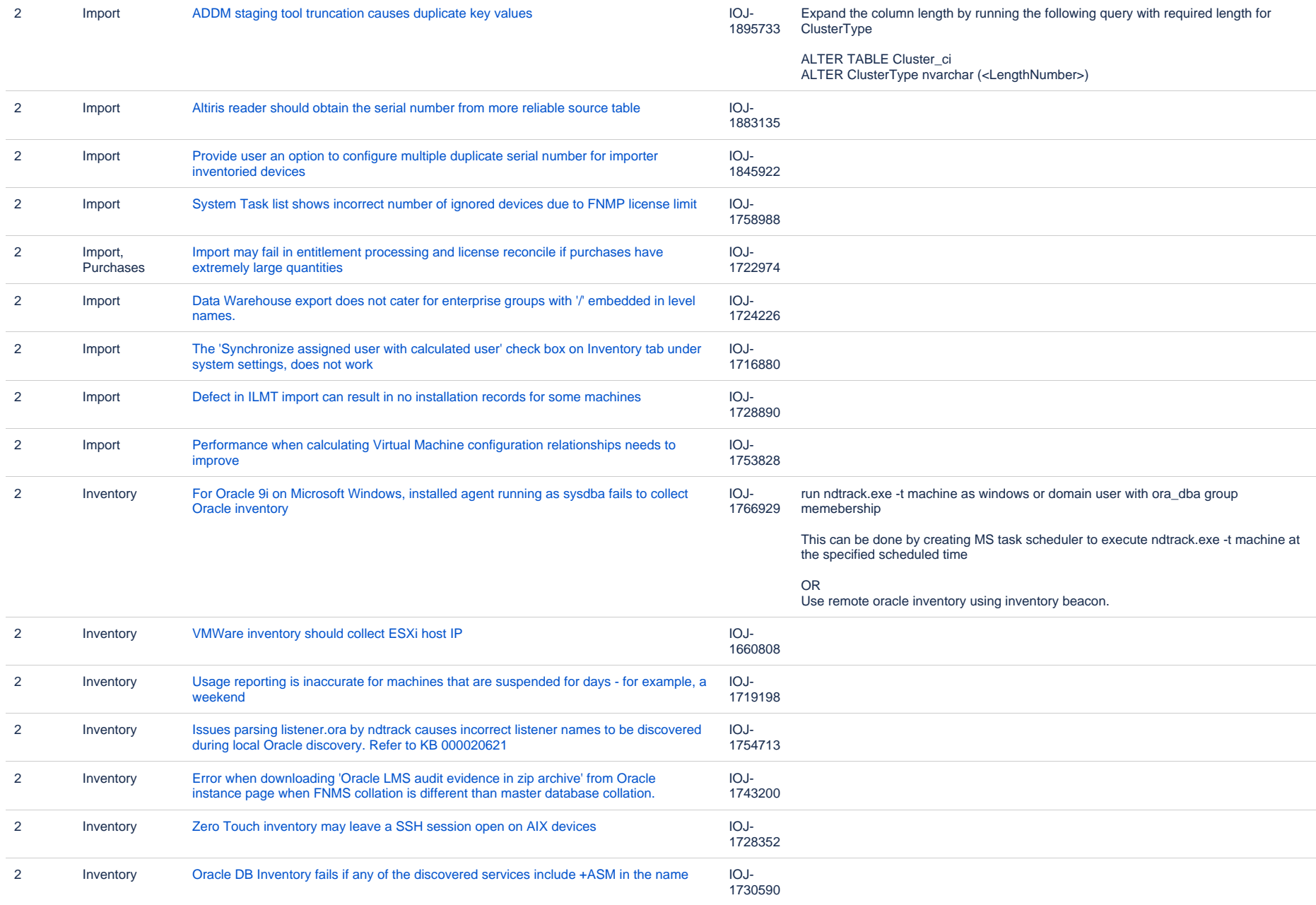

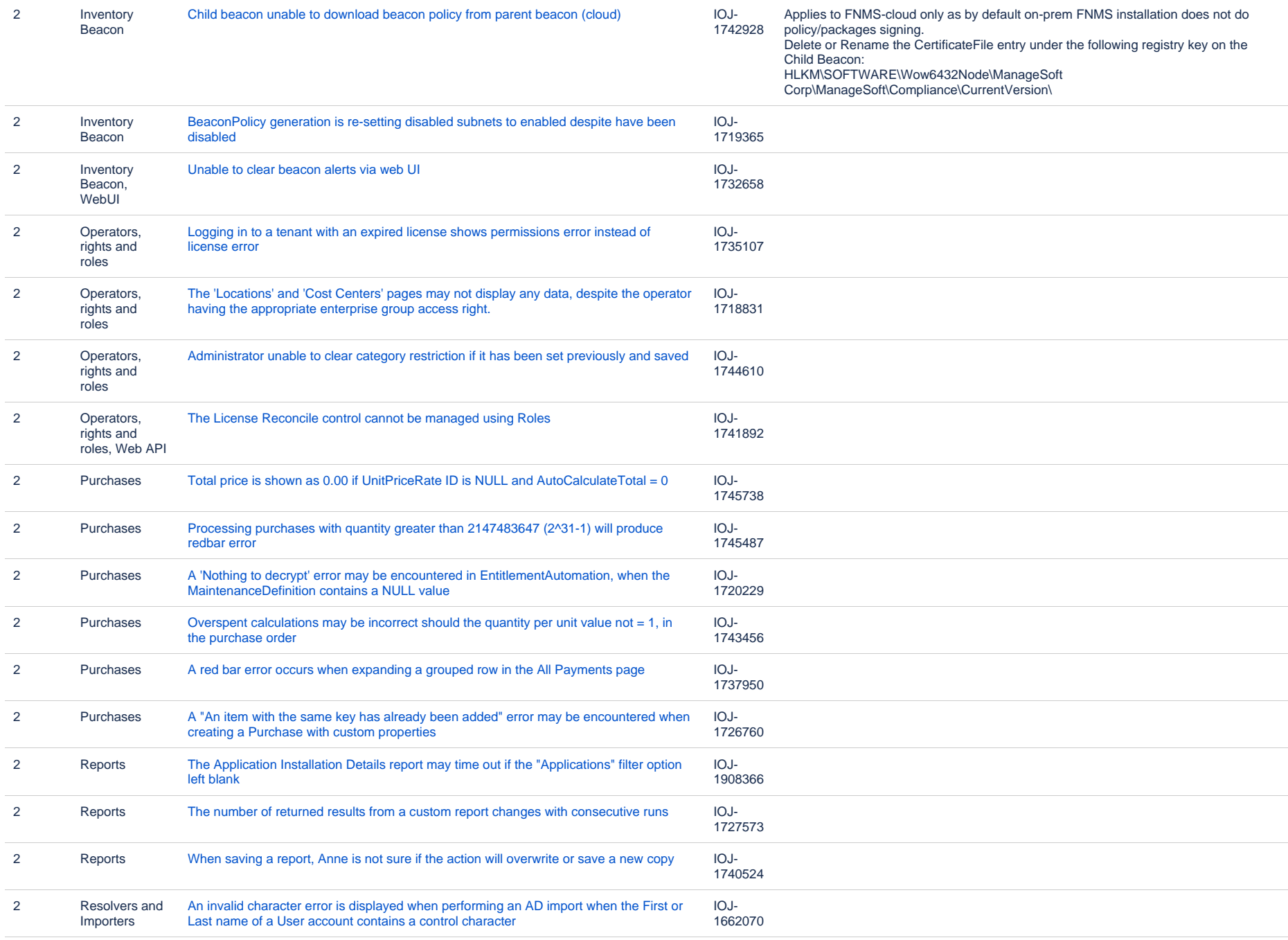

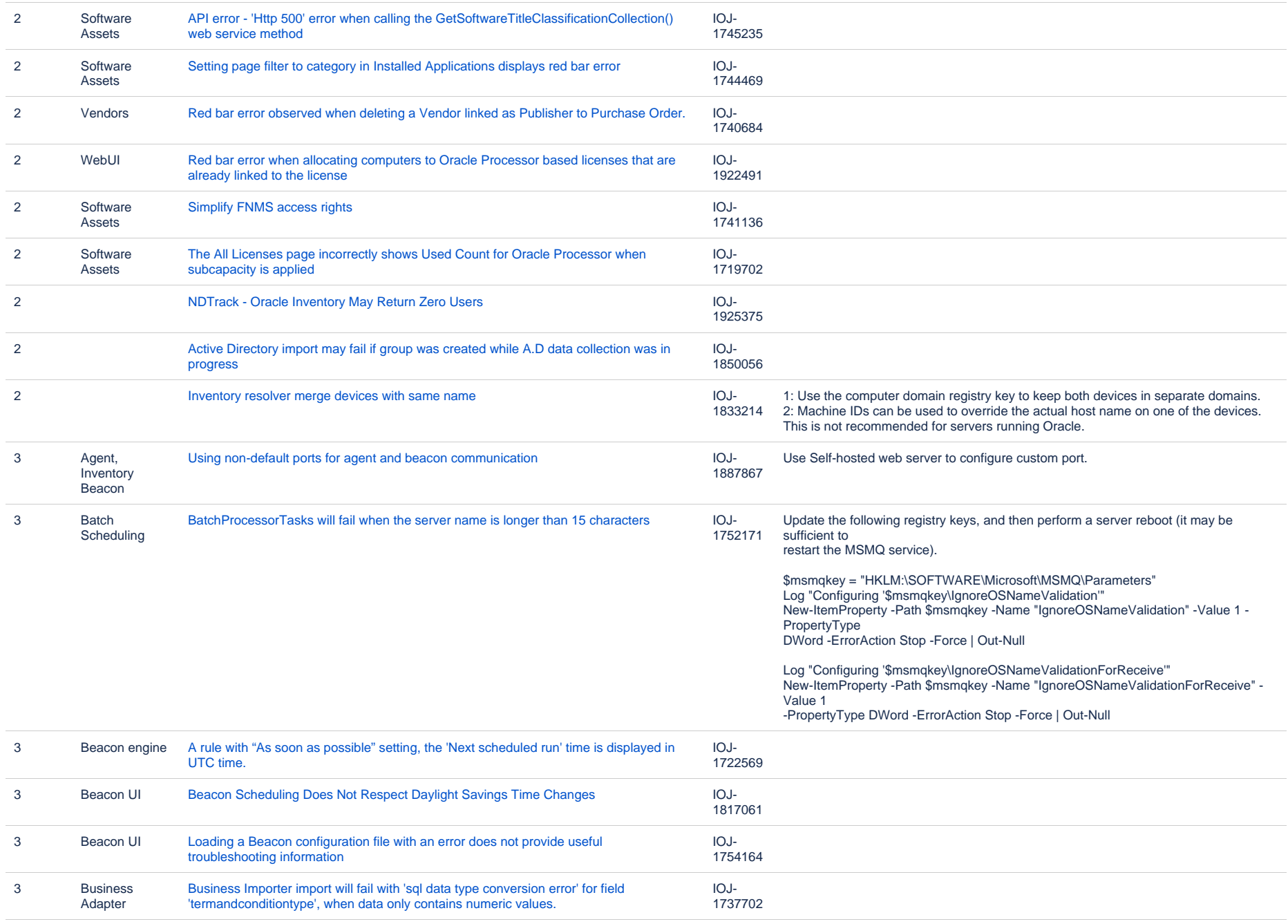

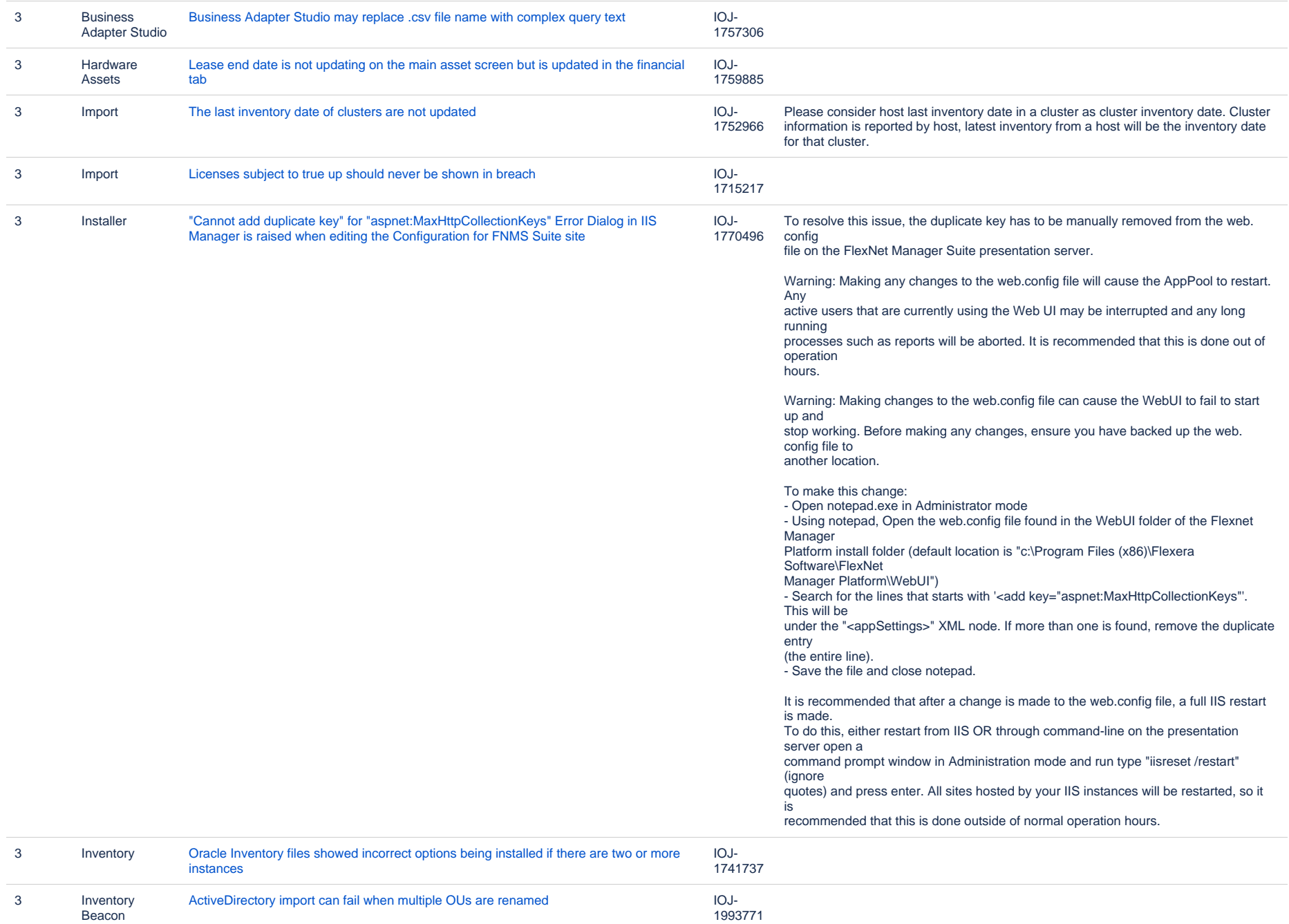

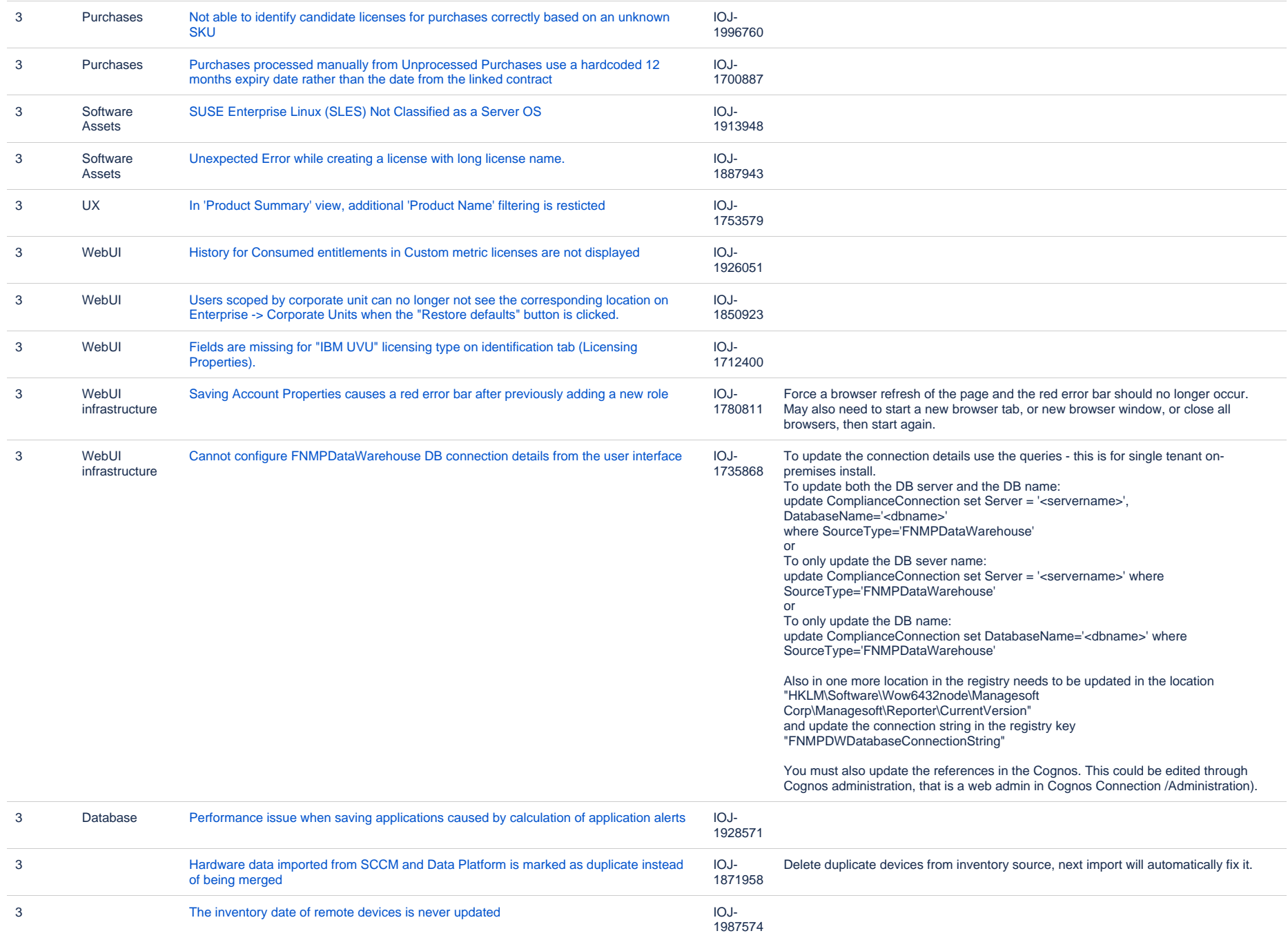

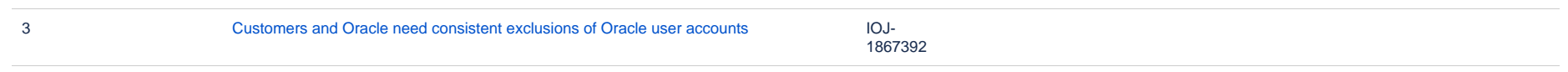